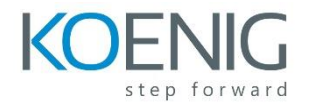

# **Oracle R Enterprise Essentials Ed 1**

# Introducing Oracle R Enterprise

- Using R: What, Who, and Why?
- R User Interfaces
- Oracle's Strategy for R

## Getting Started with ORE

- **•** Prerequisites for Using ORE
- Starting R and Loading ORE
- Basic Database Interaction with ORE

## Introducing the R Language and Environment

- Accessing R Help
- R language basics
- Debugging with R

# Producing Graphs in R and ORE

- R Graph Types
- R Graphics Packages
- Overloaded Functions for ORE

## Using the ORE Transparency Layer - Part 1

- **•** Introducing the Transparency Layer
- Working with Oracle Database
- **•** ORE Packages, Classes, and Functions
- **•** Common Data Transformations and Data Type Mapping

Using the ORE Transparency Layer - Part 2

- Object Persistence
- Ordering Framework
- In-database Sampling and Random Partitioning
- Case Study Examination

# ORE Embedded R Execution - R Interface

- Rationale for Embedded R Execution
- Embedded R Execution
- **•** Connecting to Databases from an Embedded R Function
- Generating Graphs within an Embedded R Function

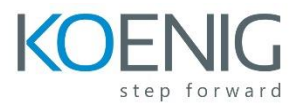

## ORE Embedded R Execution - SQL Interface

- Embedded R Execution
- **•** Using R Scripts in the Database Repository
- Generating Output Using rq\*Eval Functions
- Parallel Execution for Embedded R Scripts

Using ORE Predictive Analytics - Part 1

- Using Functions in the OREdm Package
- Using Functions in the OREmodels Package

Using ORE Predictive Analytics - Part 2

- Scoring data within R models in the database
- **•** Preparing Time Series Data
- Exponential Smoothing for Time Series Data Predictions

Using ROracle for Direct Database Access

- What is ROracle?
- **•** Authentication
- Table Access Methods
- Query Execution
- Rollback